#### *Course Business*

- ! Midterm assignment due **on Canvas** next Monday at 1:30 PM
	- . Unsure if an article is suitable? Can run it by me
- ! Add-on packages to install for today:
	- ! performance (may have gotten this last week)
	- emmeans
- ! Lab materials on Canvas

- Unbalanced Factors
- . Weighted Coding
- . Unweighted Coding
- ! Post-Hoc Comparisons
	- . Tukey Test
	- . Estimated Marginal Means
	- . Comparing Marginal Means
- ! Lab

# *Unbalanced Factors*

• Sometimes, we may have **differing numbers of observations** per level

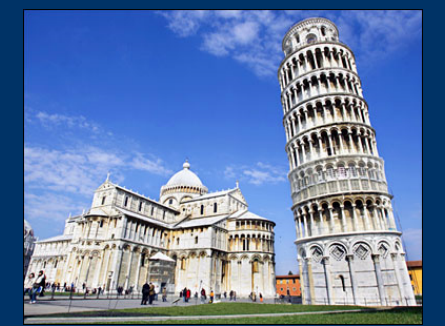

- Possible reasons:
	- Some categories naturally more common
		- e.g., college majors
	- Categories may be equally common in the population, but we have sampling error
		- e.g., ended up 60% female participants, 40% male
	- Study was designed so that some conditions are more common
		- e.g., more "control" subjects than "intervention" subjects
	- We wanted equal numbers of observations, but lost some because of errors or exclusion criteria
		- e.g., data loss due to computer problems
		- Dropping subjects below a minimum level of performance

- ! Unbalanced Factors
	- **Weighted Coding**
	- . Unweighted Coding
- ! Post-Hoc Comparisons
	- . Tukey Test
	- . Estimated Marginal Means
	- . Comparing Marginal Means
- ! Lab

- "For the average student, does course size predict probability of graduation?"
	- Random sample of 200 Pitt undergrads
	- 5 are student athletes and 195 are not
- How can we make the intercept reflect the "average student"?
	- We could try to apply effects coding to the StudentAthlete variable by centering around the mean and getting  $(0.5, -0.5)$ , but...

• An intercept at 0 would no longer correspond to the overall mean

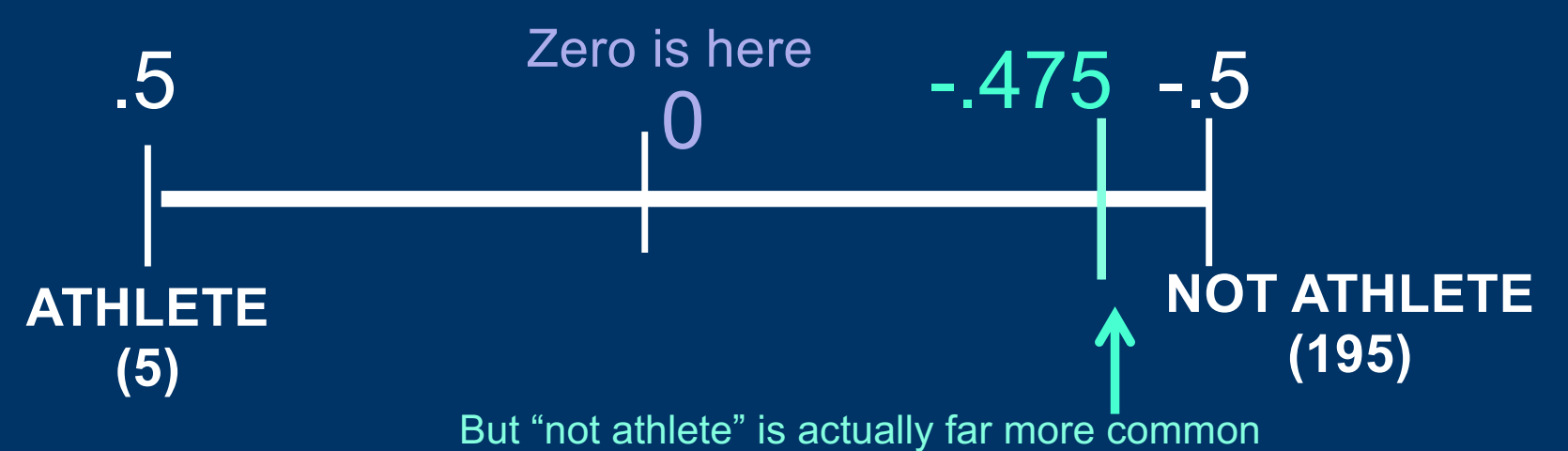

- As a scale, this would be totally unbalanced
- To fix balance, we need to assign a heavier weight to Athlete

![](_page_5_Picture_5.jpeg)

![](_page_6_Figure_1.jpeg)

- Change codes so the mean *is* 0
	- $\cdot$  c(.975,  $-0.025$ )
- contr.helmert.weighted() function in my psycholing package will calculate this

- **Weighted coding:** Change the codes so that the mean is 0 again
	- Used when the imbalance reflects something *real*
	- Like Type II sums of squares
- "For the average student, does course size predict graduation rates?"
	- Average student is *not* a student athlete, and our answer to the question about an "average student" should reflect this!

- ! Unbalanced Factors **X** Weighted Coding Unweighted Coding ! Post-Hoc Comparisons
	- . Tukey Test
	- **. Estimated Marginal Means**
	- . Comparing Marginal Means
- ! Lab

- Last week we looked at aphasia.csv:
	- Response times (RT) in a sentence verification task
	- Effect of SubjectType (aphasia vs. control)
	- Effect of SentenceType (active vs. passive)
	- And their interaction

- Oops! Our experiment loaded up the wrong image for one of our Passive sentences ("Groceries")
	- It may have been sabotaged

![](_page_10_Picture_3.jpeg)

- UsableItem column is No for this item
- First, can we remove this from our data?
- Some possibilities:
	- aphasia %>% filter(UsableItem == 'Yes') -> aphasia
	- aphasia % $>$ % filter(UsableItem != 'No') -> aphasia2
	- etc.

- Oops! Our experiment loaded up the wrong image for one of our Passive sentences ("Groceries")
- Now, there's an imbalance, but it's an accident and not meaningful
	- In fact, we'd like to get rid of it!

![](_page_11_Picture_34.jpeg)

- Oops! Our experiment loaded up the wrong image for one of our Passive sentences ("Groceries")
- Now, there's an imbalance, but it's an accident and not meaningful
	- In fact, we'd like to get rid of it!
- Retain the (-0.5, 0.5) codes
	- Weights the two conditions equally—because the imbalance isn't meaningful
	- Like Type III sums of squares
	- Probably what you want for factorial experiments

# *Unbalanced Factors: Summary*

- Weighted coding: Change the codes so that the mean is 0
	- Use when the imbalance reflects something *real*
	- Can be done with contr.helmert.weighted()

Mean across each individual:

- Unweighted coding: Keep the codes as -0.5 and 0.5
	- Use when the imbalance is an *accident* that we want to eliminate

Mean of the two levels:

Mean of the active sentences

Mean of the passive sentences

With balanced factors, these are identical

**X** Unbalanced Factors **Weighted Coding** Unweighted Coding ! Post-Hoc Comparisons . Tukey Test

- 
- **. Estimated Marginal Means**
- . Comparing Marginal Means

! Lab

- Maximal model for the aphasia data was:<br>• model.Maximal <- lmer(RT ~
	- 1 + SentenceType \* SubjectType + (1 + SentenceType|Subject) + (1 + SubjectType|Item), data = aphasia)
- This didn't converge:
	- boundary (singular) fit: see ?isSingular

![](_page_15_Picture_54.jpeg)

Probably overparameterized

- Maximal model for the aphasia data was:
	- model.Maximal <- lmer(RT ~ 1 + SentenceType \* SubjectType + (1 + SentenceType|Subject) + (1 + SubjectType|Item),
		- data = aphasia)
- So, let's simplify:
	- model2<- lmer(RT ~ 1 + SentenceType \* SubjectType + (1 + SentenceType|Subject) + (1|Item),  $data = aphasia)$
- Doesn't seem to harm model fit—*p* > .20
	- anova(model.Maximal, model2)

![](_page_16_Picture_85.jpeg)

![](_page_17_Picture_75.jpeg)

• With treatment coding, we get estimates of simple-effects:

Intercept: RT for healthy controls, active sentences

![](_page_17_Picture_76.jpeg)

![](_page_17_Picture_77.jpeg)

#### Fixed effects:

![](_page_17_Picture_78.jpeg)

Signif. codes: 0 '\*\*\*' 0.001 '\*\*' 0.01 '\*' 0.05 '.' 0.1 ' ' 1

Correlation of Fixed Effects:

(Intr) SntnTP SbjcTA

SntncTypPss -0.465

SbjctTypAph -0.510 -0.011

SntncTP:STA -0.049 -0.114 0.095

Significant RT difference for passive sentences (among healthy controls)

Not a significant RT difference for aphasics (among active sentences)

Significant special effect of aphasia + passive sentence

- The estimates from a model are enough to *fully describe* differences among conditions
- With simple effects:

![](_page_18_Figure_3.jpeg)

- The estimates from a model are enough to *fully describe* differences among conditions
- With simple effects:

![](_page_19_Figure_3.jpeg)

- The estimates from a model are enough to *fully describe* differences among conditions
- With simple effects:

![](_page_20_Figure_3.jpeg)

• But, sometimes we want to compare individual combinations (e.g., people w/ aphasia seeing active vs passive sentences)

![](_page_21_Figure_2.jpeg)

**X** Unbalanced Factors ₹ Weighted Coding Unweighted Coding ! Post-Hoc Comparisons **Tukey Test** . Estimated Marginal Means

. Comparing Marginal Means

! Lab

# *Post-hoc Comparisons: Tukey Test*

- But, sometimes we want to compare individual combinations (e.g., people w/ aphasia seeing active vs passive sentences)
	- i.e., individual *cells*

Name of the *model* not the original dataframe

- emmeans(Model.Maximal,pairwise~SentenceType\*SubjectType)
	- Requires emmeans package to be loaded
		- library(emmeans)
	- Uses Tukey test to *correct* for multiple comparisons so overall α still = .05

![](_page_23_Picture_104.jpeg)

• Which two cells *don't* significantly differ?

Comparisons of each pair of cells

The independent variables

(for now, all of them)

**X** Unbalanced Factors ₹ Weighted Coding Unweighted Coding ! Post-Hoc Comparisons  $\blacktriangleright$  Tukey Test **Estimated Marginal Means** . Comparing Marginal Means

! Lab

- emmeans also returns estimated means and std. errors for each cell of the design
- EMMs represent what the means of the different groups would look like *if* they didn't differ in other (fixed or random) variables

![](_page_25_Picture_31.jpeg)

- As an example, let's add SentenceLength as a covariate
	- Task was to read the sentence & judge whether it matches a picture, so length of sentence would plausibly affect time needed to do this
- *Not* perfectly balanced across conditions

![](_page_26_Picture_43.jpeg)

• New model & estimated marginal means:

- model.Length <-  $lmer(RT \sim 1 + S$ entenceType \* SubjectType + SentenceLength + (SentenceType|Subject) + (1|Item), data=aphasia)
- emmeans(model.Length, pairwise~SentenceType\*SubjectType + SentenceLength)

![](_page_27_Picture_86.jpeg)

Sammanne

What we'd expect *if* the sentences were all of equal length

ere the

![](_page_27_Picture_87.jpeg)

- EMMs are a hypothetical
	- What the means of the different groups would look like *if* they didn't differ in this covariate
	- Like **unweighted** coding in the case of missingness

![](_page_28_Figure_4.jpeg)

- Based on our statistical model, so if our model is wrong (e.g., we picked the wrong covariate), the adjusted means will be too
	- Unlike the raw sample means
	- Need to use some caution in interpreting them
	- Be clear what you are reporting

- Also possible to *test* whether each of these estimated cell means significantly differs from 0
	- ls\_means(model.Length)

Loget Squares Moons toble

• Silly in case of RTs, but could be relevant for some other DVs (e.g., preference)

![](_page_29_Picture_37.jpeg)

**X** Unbalanced Factors ₹ Weighted Coding Unweighted Coding ! Post-Hoc Comparisons  $\bigotimes$  Tukey Test **Estimated Marginal Means Comparing Marginal Means** 

! Lab

#### *Comparing Marginal Means*

• emmeans can also test marginal means:

emmeans(model2,pairwise~SubjectType)

Now, include just *one* variable (for which we want marginal means)

- Effect of one variable *averaging over* the other
	- e.g., aphasic participants (averaging over all sentence types) vs. controls (averaging over all sentence types)

• These are what *main effects* are testing

| Semmeans                                              |  |  |  |                     |      |  |
|-------------------------------------------------------|--|--|--|---------------------|------|--|
| SubjectType emmean SE df lower.CL upper.CL            |  |  |  |                     |      |  |
| Control                                               |  |  |  | 1993 66.4 49.5 1859 | 2126 |  |
| Aphasia 2171 66.4 49.5 2038                           |  |  |  |                     | 2305 |  |
|                                                       |  |  |  |                     |      |  |
| Results are averaged over the levels of: SentenceType |  |  |  |                     |      |  |
| Degrees-of-freedom method: kenward-roger              |  |  |  |                     |      |  |
| Confidence level used: 0.95                           |  |  |  |                     |      |  |
|                                                       |  |  |  |                     |      |  |

**X** Unbalanced Factors ₹ Weighted Coding Unweighted Coding ! Post-Hoc Comparisons  $\bigotimes$  Tukey Test **Estimated Marginal Means Comparing Marginal Means** 

![](_page_32_Picture_2.jpeg)